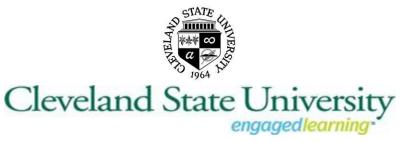

**Sponsored Programs and Research Services** 

## Instructions to Obtain or Recover NSF ID

Due to a change NSF implemented in Fastlane, Pre-Award no longer has access to assign or look up user IDs, for PIs and Co-PIs on NSF proposals This is problematic as each PI/Co-PI must have a functioning NSF ID to enable pre-award to submit the proposal.

Below are instructions to access or apply for a NSF ID. Choose the option PI for the role. The password given to first time users will need to be reset to activate the account.

## Helpful Links

- Users with existing NSF accounts can access the <u>NSF ID Lookup page</u> for their NSF ID. Forgotten passwords for established NSF accounts may be retrieved <u>here</u>.
- New users are able to register directly with NSF through Research.gov via this link: <u>https://www.research.gov/accountmgmt/#/registration</u>.

Contact the NSF's help desk directly at **1-800-381-1532** for questions/assistance regarding your NSF ID.